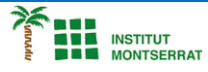

## *Pràctica-8: Cambra de Revelat*

*L´Ángela ha condicionat una habitació per revelar-ne les fotografies. Consisteix en un circuit que té dos polsadors per obrir la porta: un dins de l'habitació (P1) i un altre fora (P2). La porta s'obrirà quan es premi un qualsevol dels dos polsadors, o tots dos alhora.*

*A més, per assegurar-se que ningú no entri quan revela les fotografies, ha muntat un interruptor que acciona una Iuz vermella fora de l'habitació. Per seguretat, quan la Iuz vermella estigui encesa, la porta no es podrà obrir ni des de fora ni des de dins. Identificació d'entrades i sortides.*

- *Entrades: polsadors PI, P2 i interruptor I*
- *Sortides: Llum vermella a l'exterior de l'habitació i el motor que obre i tanca la porta*

## *Taula de la veritat*

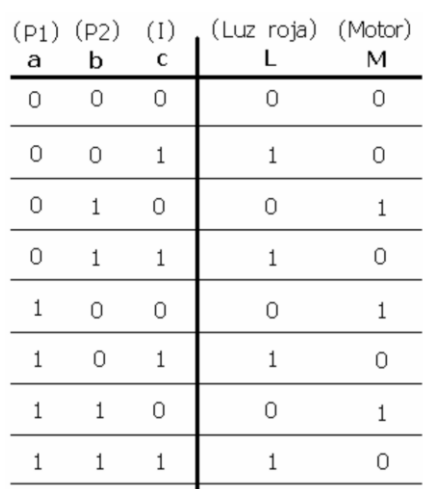

*Podem observar que perquè la porta s'obri (motor activat) ha de passar dues coses:*

 $L = C$ 

*• Que estigui la Iuz vermella apagada*

*• Que s'activin qualsevol dels polsadors, o tots dos alhora*

## *Obtenció de l'expressió Iàgica*

*Per a cadascuna de les sortides, sumem les combinacions d'entrades que les activen. Així, tindrem que:*

- $\bullet$   $I = \overline{a} \cdot \overline{b} \cdot c + \overline{a} \cdot b \cdot c + a \cdot \overline{b} \cdot c + a \cdot b \cdot c$
- $\bullet M = \overline{a} \cdot b \cdot \overline{c} + a \cdot \overline{b} \cdot \overline{c} + a \cdot b \cdot \overline{c}$

*Simplificació Karnaught*

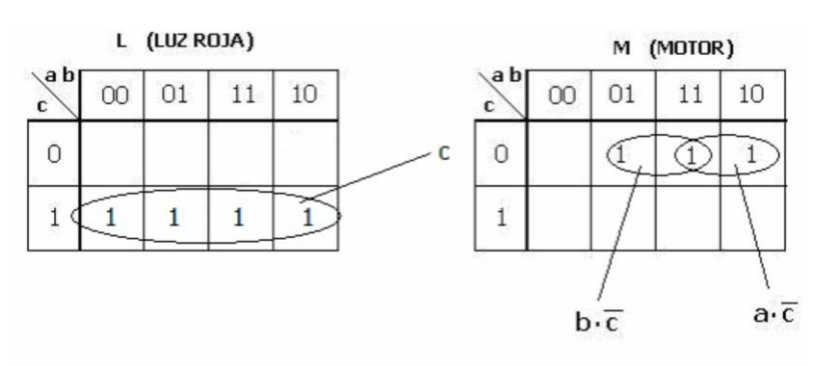

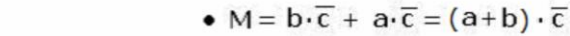

 $\overline{\phantom{a}}$ 

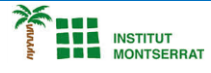

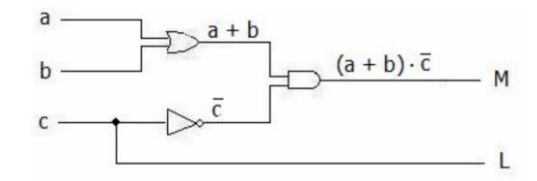

*Tasca:* 

*1. Simula amb Cocodrile/Tinkercad*

*2. Munta en placa BOARD el circuit.*

*Per simplificar el muntatge, substituirem el motor per un LED de color VERD i mantindrem el LED VERMELL per a la llum vermella.*

## *Material utilitzat:*

- *7404 (NOT)*
- *7432 (OR)*
- *7408 (AND)*
- *Diode LED vermell i verd*
- *2 resistències de 1.000 Ω*
- *Cables de colors*

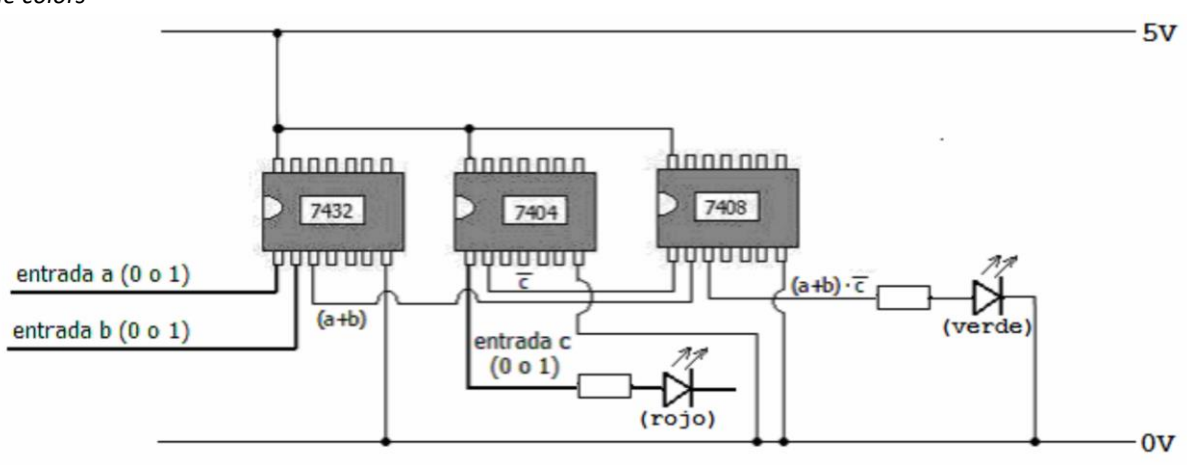

- *1. Introducció/Objectius:*
- *2. Components/Materials:*
- *3. Anàlisi-funcionament:*
- *4. Anàlisi-Codi:*
- *5. Canvis-realitzats:*
- *6. Experimentacions:*
- *7. Simulació-Tinkercad:*
- *8. Fotos/Videos:*
- *9. Aplicacions:*
- *10. Problemes/Conclusions:*

 $\boldsymbol{\mathsf{N}}$ 

2